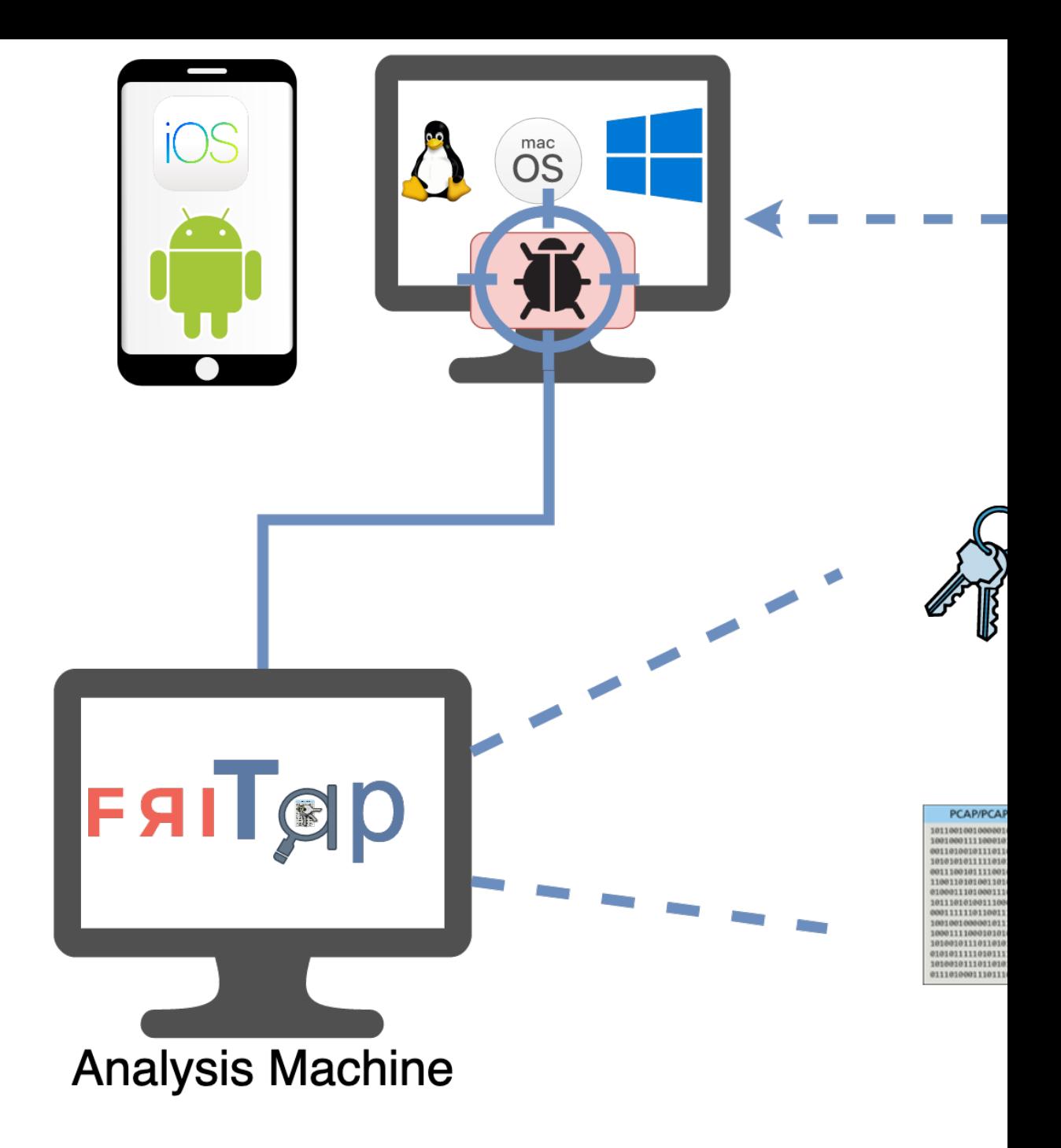

Whenever an application decides to create appropriate TLS library. This TLS library the When the TLS handshake is finished the T